## **QMP010**

## **Настройка на параметрите на всички IO-Link устройства чрез USB и Ethernet master**

**moneo configure SA License**

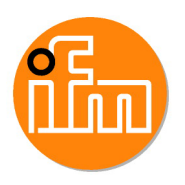

Първо изтеглете софтуера и го тествайте за 30 дни, след което го купете!

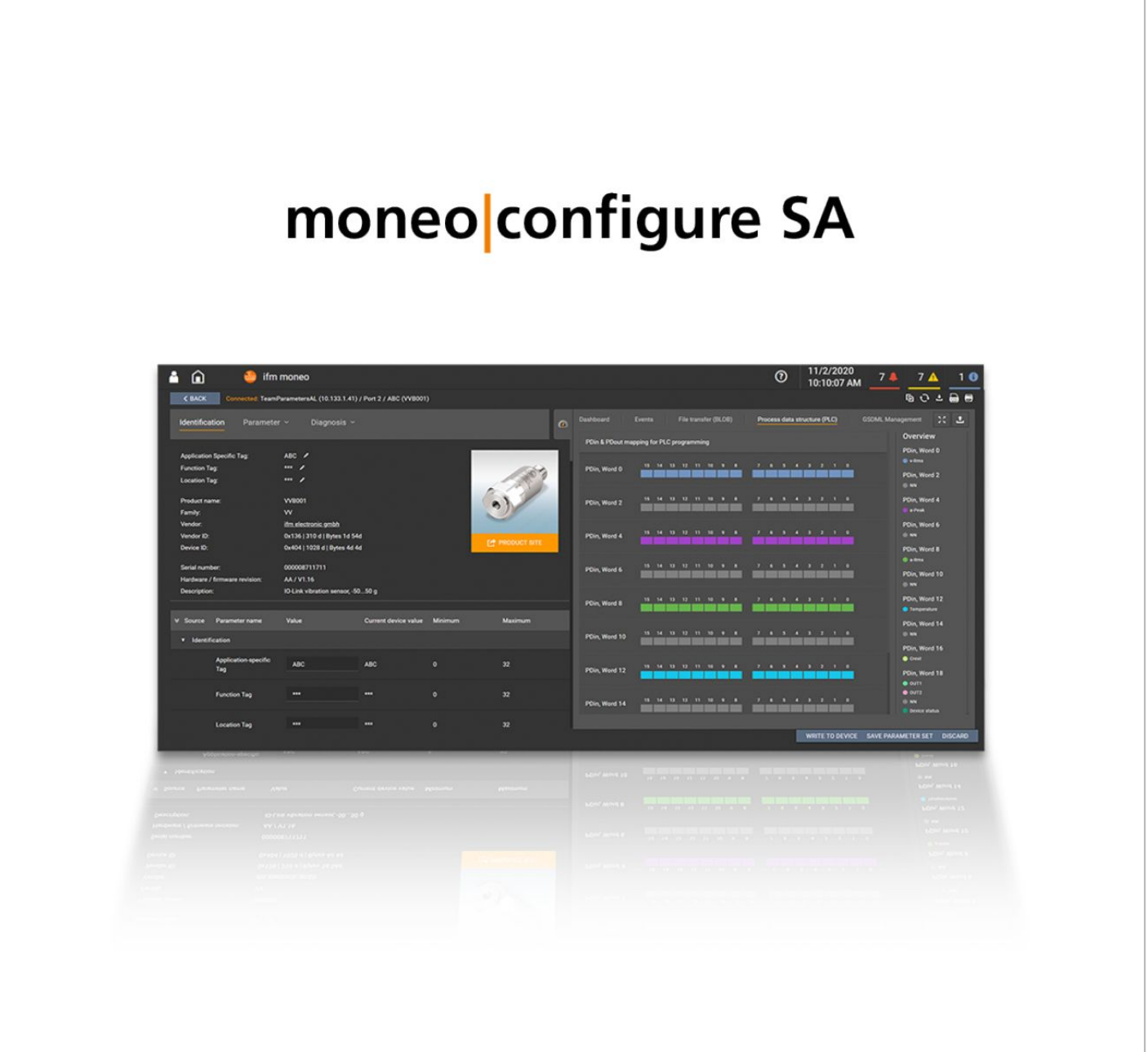

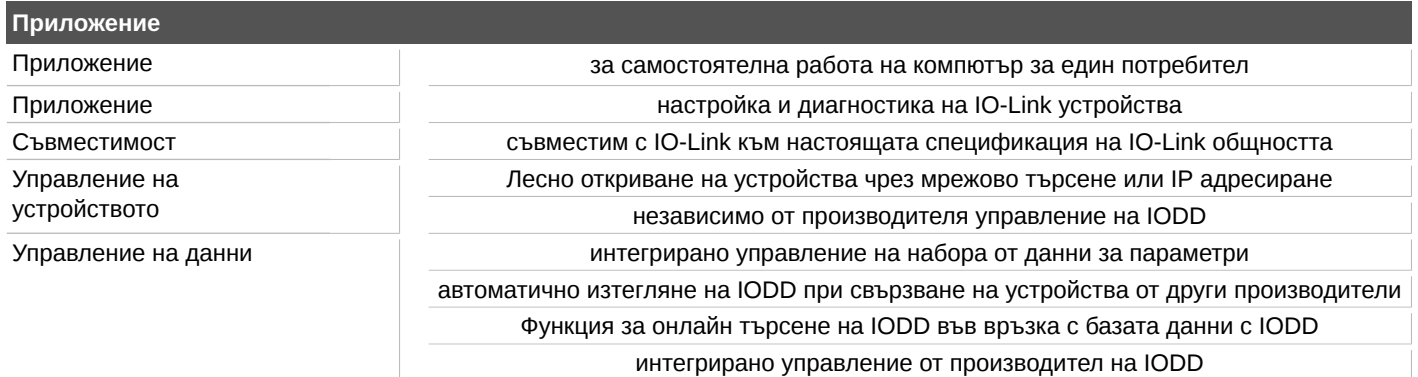

## **QMP010**

## **Настройка на параметрите на всички IO-Link устройства чрез USB и Ethernet master**

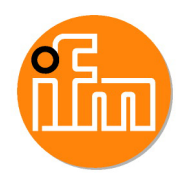

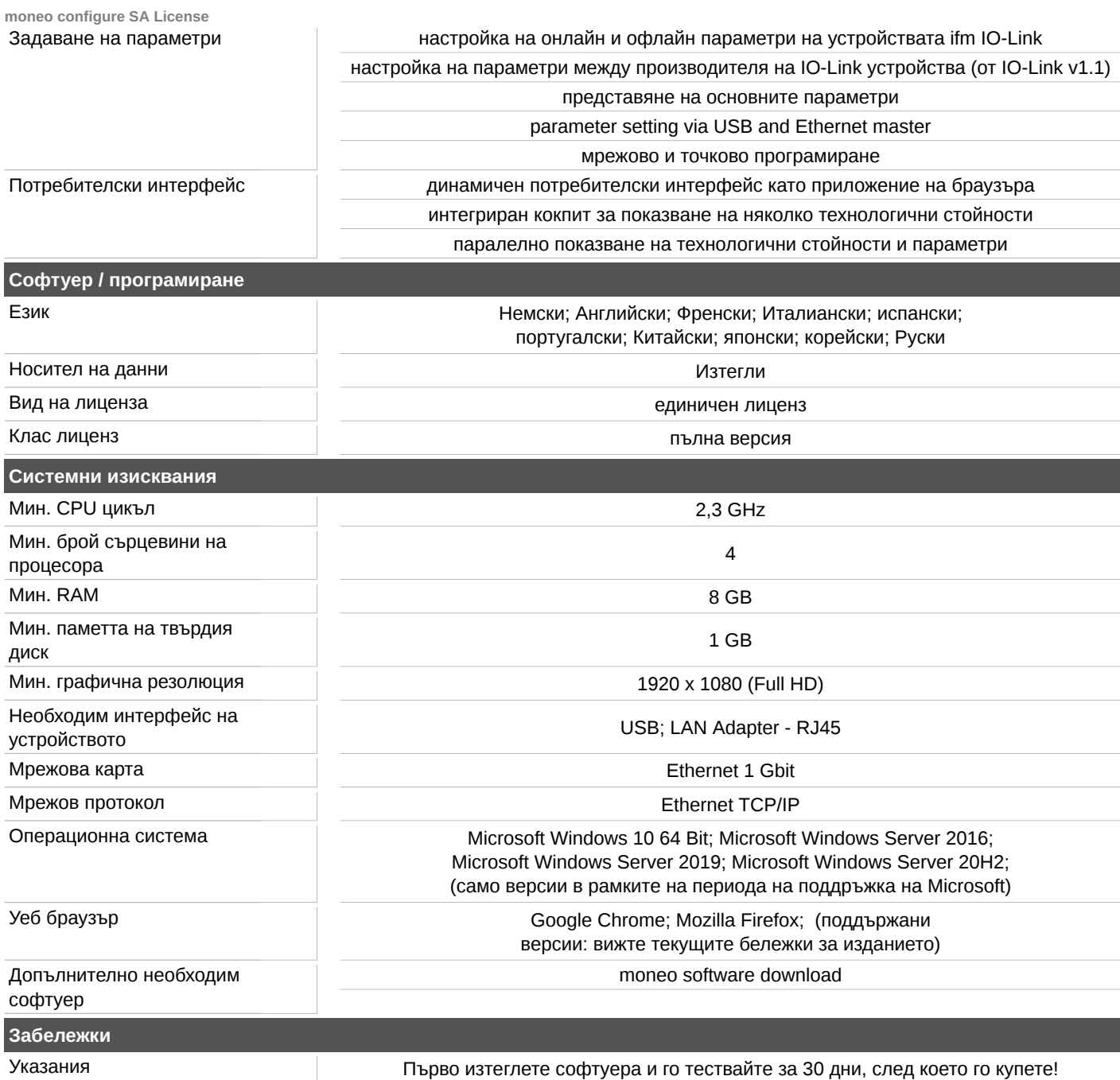